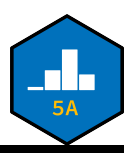

### **Miscellaneous Formulae**

*Please note- it is up to you to understand what each formula means, and it is also up to you to know which formula you need to use in a given situation. We (the Course Staff) will not be able to answer any questions about these formulas during the Exam.*

$$
\overline{x} = \frac{1}{n} \sum_{i=1}^{n} x_i
$$
\n
$$
IQR = Q_3 - Q_1
$$
\n
$$
IQR = Q_3 - Q_1
$$
\n
$$
IQR = Q_3 - Q_1
$$
\n
$$
IQR = Q_3 - Q_1
$$
\n
$$
IQR = Q_3 - Q_1
$$
\n
$$
IQR = Q_3 - Q_1
$$
\n
$$
IQR = Q_3 - Q_1
$$
\n
$$
IQR = Q_3 - Q_1
$$
\n
$$
IQR = Q_3 - Q_1
$$
\n
$$
IQR = Q_3 - Q_1
$$
\n
$$
IQR = Q_3 - Q_1
$$
\n
$$
IQR = Q_3 - Q_1
$$
\n
$$
IQR = Q_3 - Q_1
$$
\n
$$
IQR = Q_3 - Q_1
$$
\n
$$
IQR = Q_3 - Q_1
$$
\n
$$
IQR = Q_3 - Q_1
$$
\n
$$
IQR = Q_3 - Q_1
$$
\n
$$
IQR = Q_3 - Q_1
$$
\n
$$
IQR = Q_3 - Q_1
$$
\n
$$
IQR = Q_3 - Q_1
$$
\n
$$
IQR = Q_3 - Q_1
$$
\n
$$
IQR = Q_3 - Q_1
$$
\n
$$
IQR = Q_3 - Q_1
$$
\n
$$
IQR = Q_3 - Q_1
$$
\n
$$
IQR = Q_3 - Q_1
$$
\n
$$
IQR = Q_3 - Q_1
$$
\n
$$
IQR = Q_3 - Q_1
$$
\n
$$
IQR = Q_3 - Q_1
$$
\n
$$
IQR = Q_3 - Q_1
$$
\n
$$
IQR = Q_3 - Q_1
$$
\n
$$
IQR = Q_3 - Q_1
$$
\n
$$
IQR = Q_3 - Q_1
$$
\n
$$
IQR = Q_3 - Q_1
$$
\n
$$
IQR = Q_3 - Q_1
$$
\n
$$
IQR = Q_3 - Q_1
$$
\n
$$
IQR = Q_3 - Q_1
$$
\n
$$
IQR = Q_
$$

**Binomial Distribution:**  $X \sim Bin(n, p)$ 

$$
S_X = \{0, 1, 2, \cdots, n\}
$$

$$
\mathbb{E}[X] = np
$$

$$
\mathbb{P}(X = k) = {n \choose k} \cdot p^k \cdot (1 - p)^{n - k} \text{ if } k \in S_X \text{ and 0 otherwise}
$$

# **Uniform:**  $X \sim \text{Unif}(a, b)$

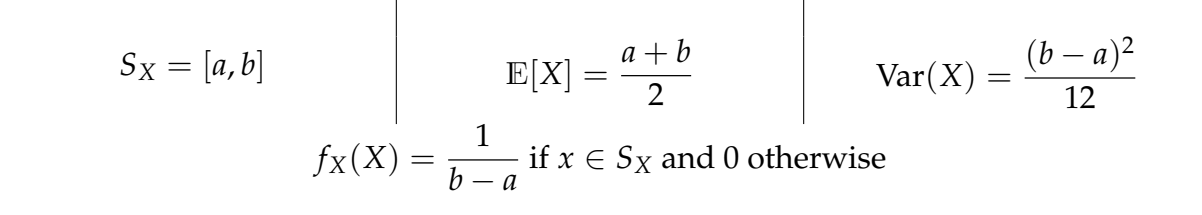

**Normal:**  $X \sim \mathcal{N}(\mu, \sigma)$ 

$$
S_X = \mathbb{R} = (-\infty, \infty)
$$

$$
f_X(X) = \frac{1}{\sigma \sqrt{2\pi}} \cdot \exp\left\{-\frac{1}{2} \left(\frac{x-\mu}{\sigma}\right)^2\right\}
$$

$$
Z = \left(\frac{X-\mu}{\sigma}\right) \sim \mathcal{N}(0, 1)
$$

### **Central Limit Theorem for Proportions**

Given a population with proportion  $p$ , define  $\widehat{P}$  to be the sample proportion. Then

$$
\widehat{P} \sim \mathcal{N}\left(p, \sqrt{\frac{p(1-p)}{n}}\right)
$$

provided: **(1)** *np* ≥ 10 and **(2)** *n*(1 − *p*) ≥ 0 **−OR− (1)** *n* $\hat{p}$  ≥ 10 and **(2)** *n*(1 −  $\hat{p}$ ) ≥ 0

# **Flowchart for the Sampling Distribution of** *X*

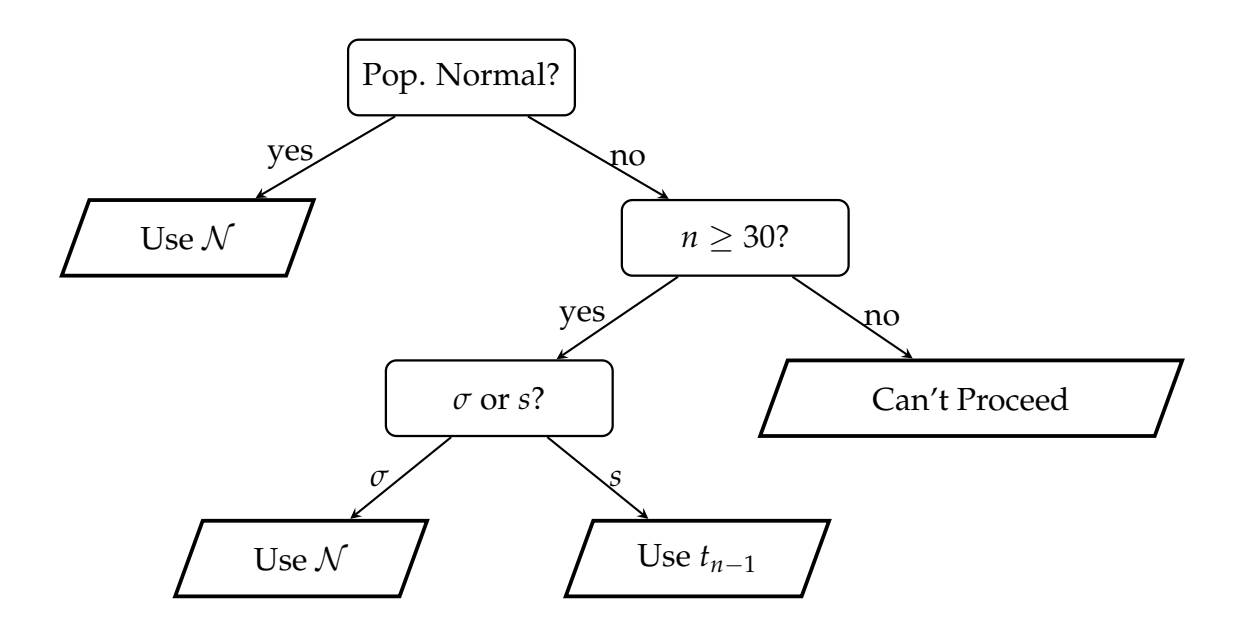

### **Assorted Coding Results**

- .ppf(q, \*args) : point-percent function. Description of arguments:
	- **–** q: array\_like; lower tail probability
	- **–** \*args: parameters of the distribution
- .cdf(x, \*args) : cumulative distribution function. Description of arguments:
	- **–** x: quantiles
	- **–** \*args: parameters of the distribution
- .pdf(x, \*args) : probability density function. Description of arguments:
	- **–** x: array\_like; quantiles
	- **–** \*args: parameter(s) of the distribution

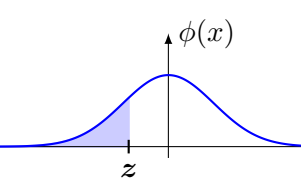

 $\overline{\phantom{a}}$ 

# STANDARD NORMAL TABLE

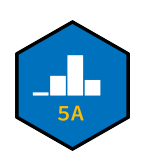

Negative z−values

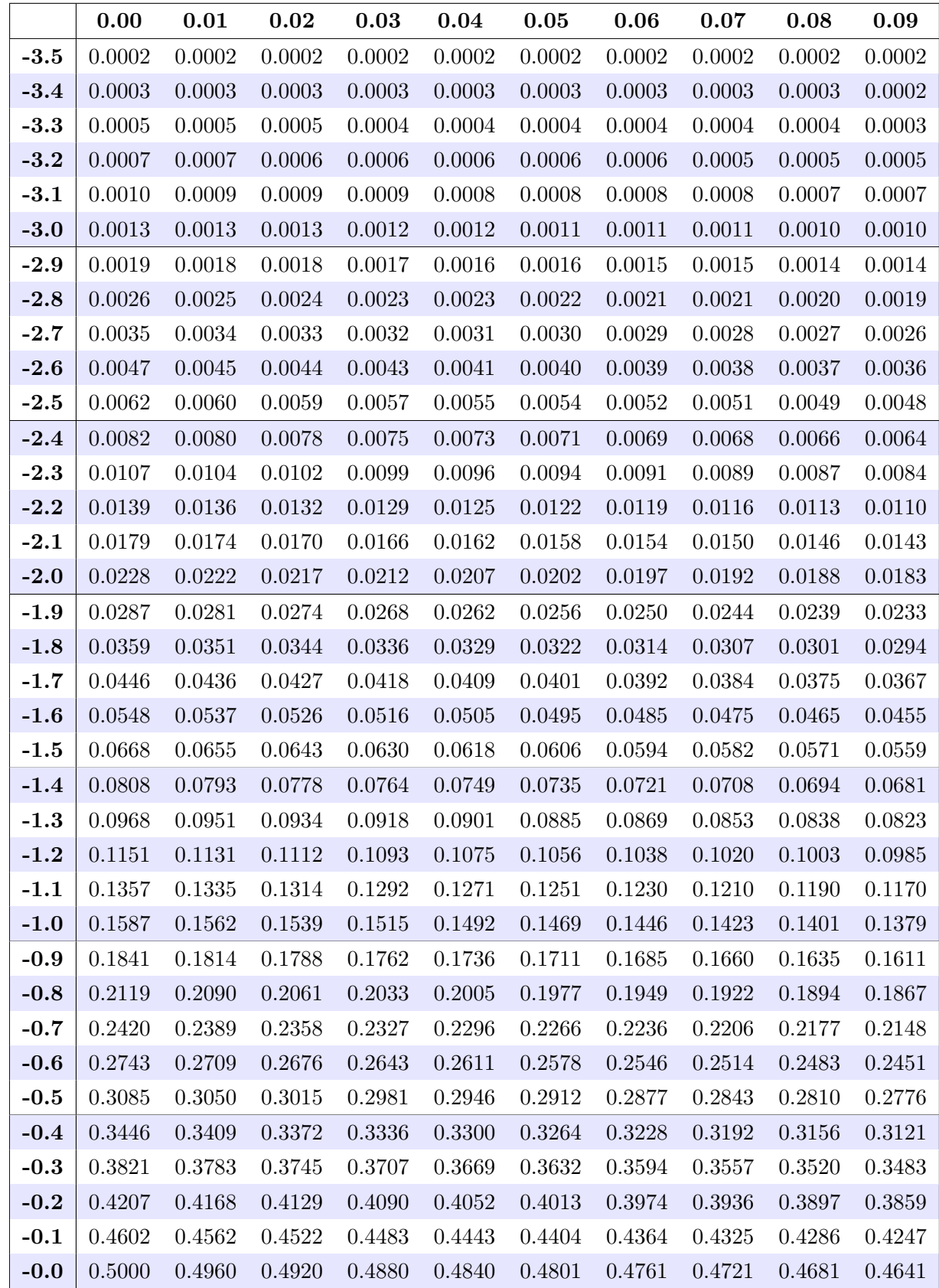

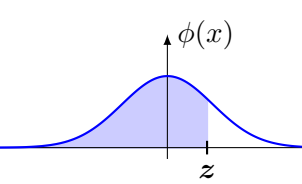

 $\cdot x$ 

### STANDARD NORMAL TABLE

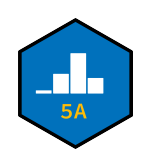

Positive z−values

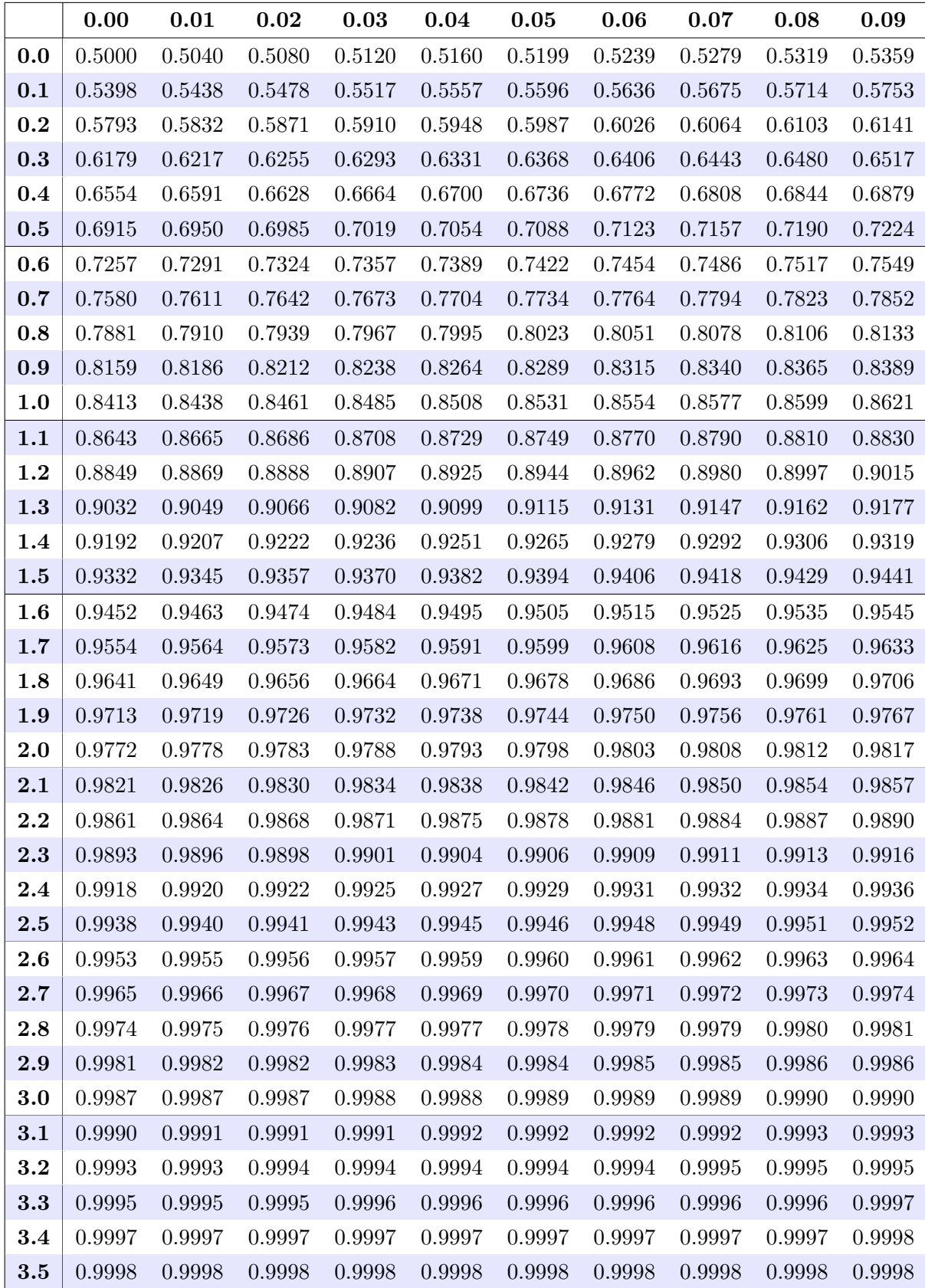

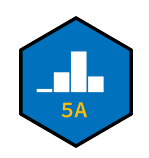

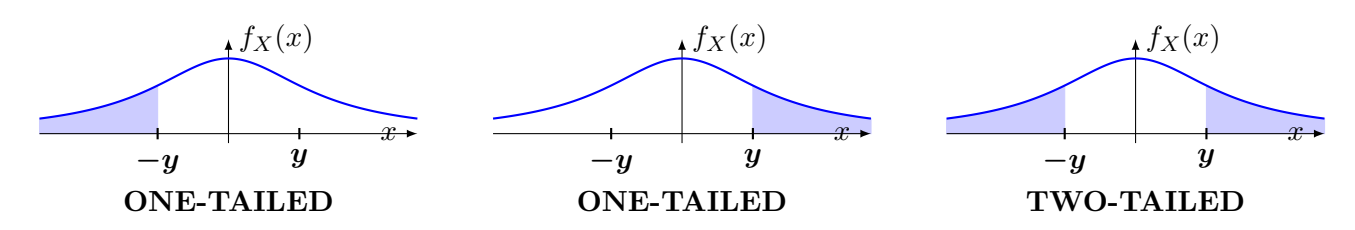

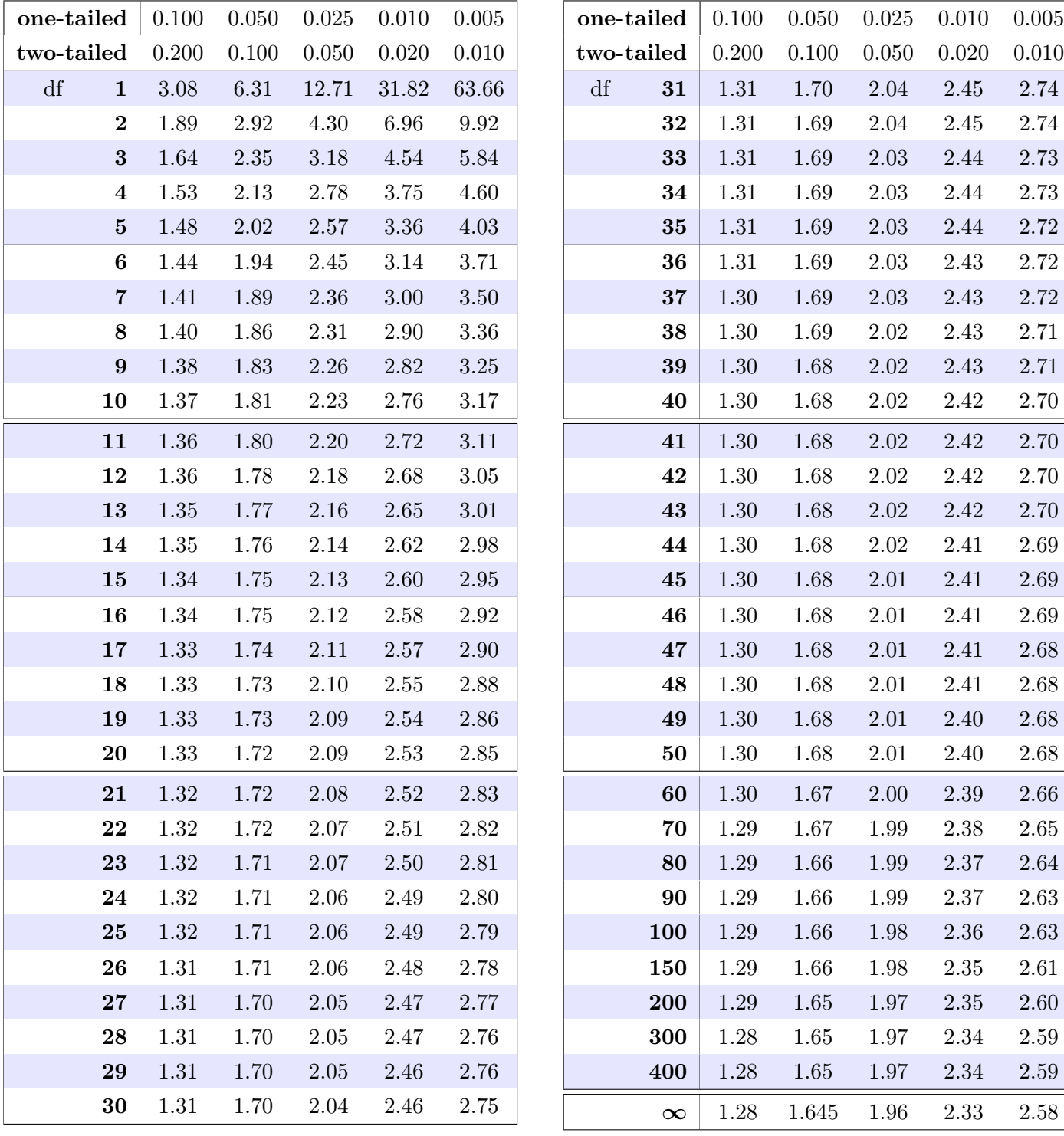

*You may use this page for scratch work, if necessary. Keep in mind that NOTHING on this page will be graded.*

*You may use this page for scratch work, if necessary. Keep in mind that NOTHING on this page will be graded.*